## $\scriptstyle\rm 10$  How to extend the memory of mid-range routers that use 8240CPU like R26 2X, R263XE and R36XXE

**[冷志宇](https://zhiliao.h3c.com/User/other/0)** 2007-09-26 发表

## **Q: How to extend the memory of mid-range routers that use 8240CPU like R262 X, R263XE and R36XXE?**

**A:** 1. There are two memory slots on the R3680E/R3640E/R2631E/R2630E. When th e first slot (close to the CPU) is used only, the memory can be 32M, 64M or 128M. W hen the memory is extended, a memory bar of 128M must be inserted in the first me mory slot.

Optional combinations are as follows:

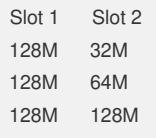

2. There is only one memory slot on the R2620/R2621, supporting 32M, 64M and 128M.

3. By default, the R36XXE uses the memory of 128M; the R263XE uses the memory of 64M; the R262X uses the memory of 32M.